## How To Remove Symantec Antivirus Without Uninstall Password >>>CLICK HERE<<<

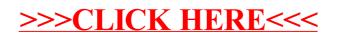